## **Contents**

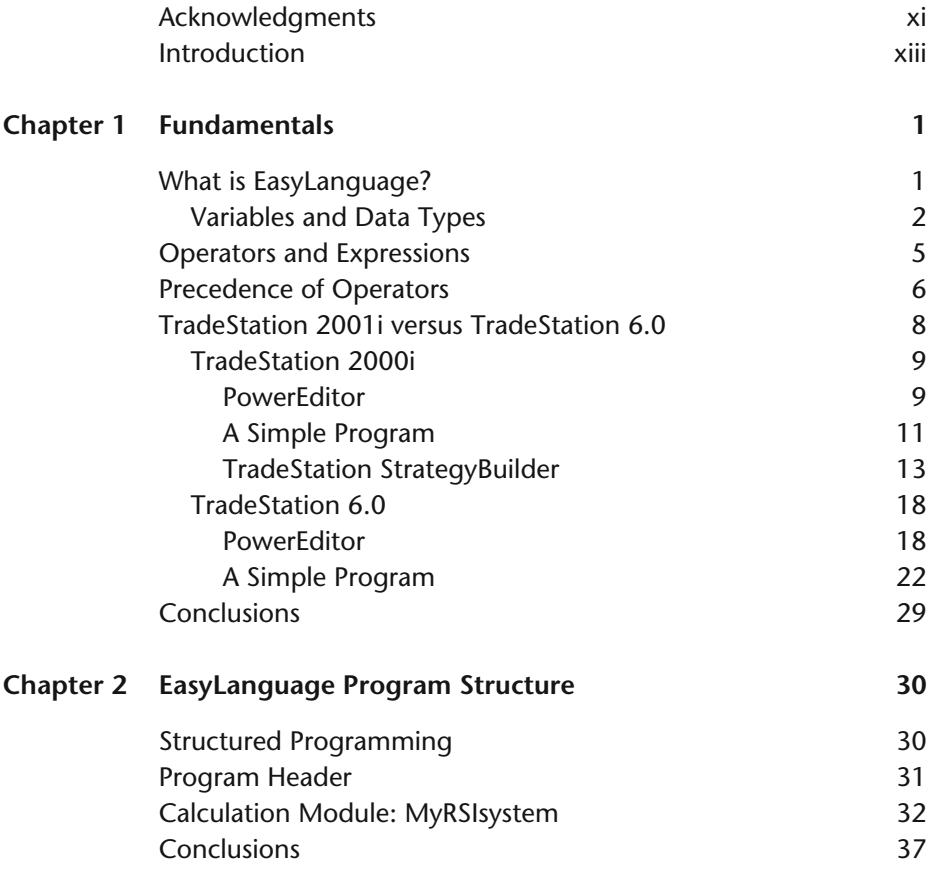

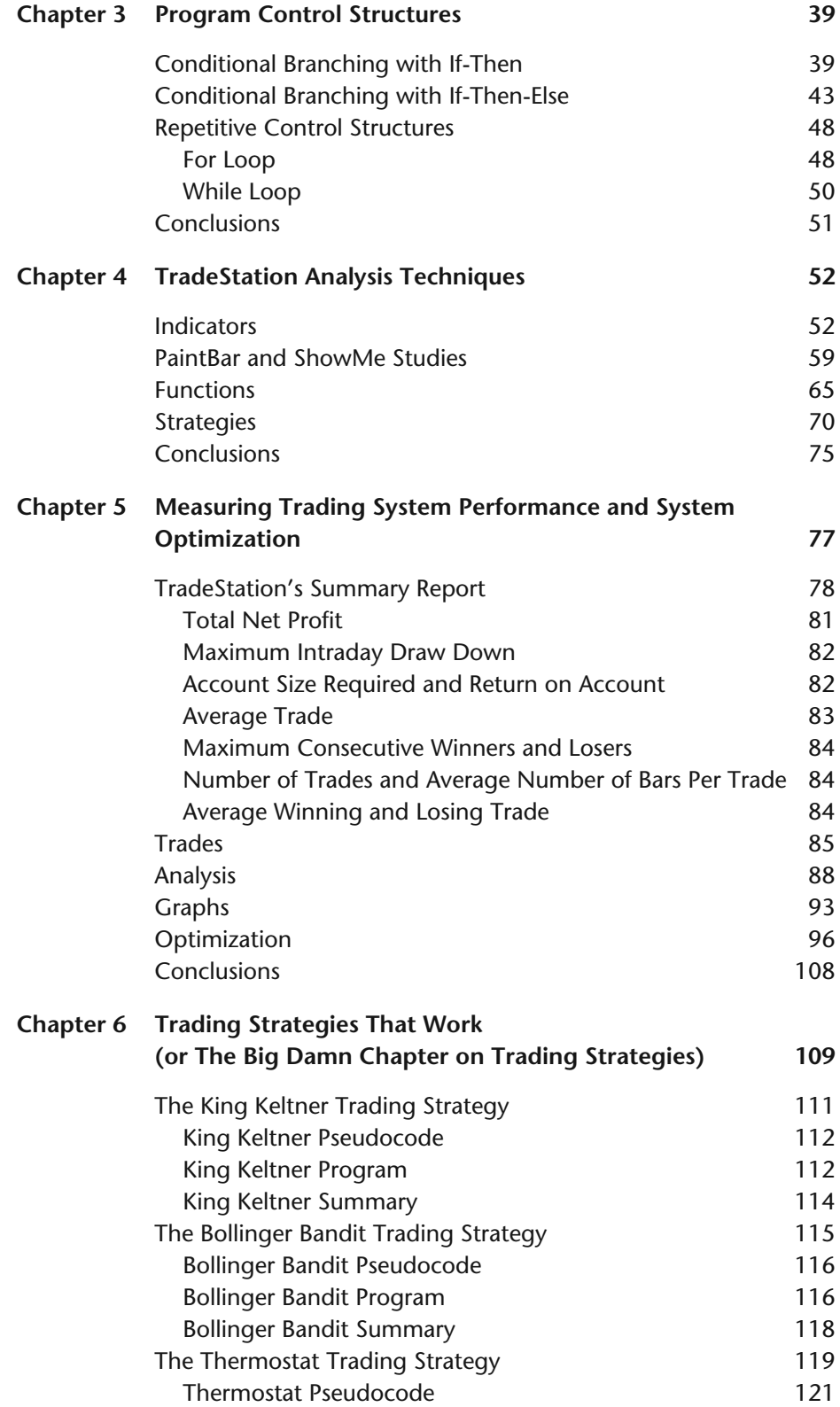

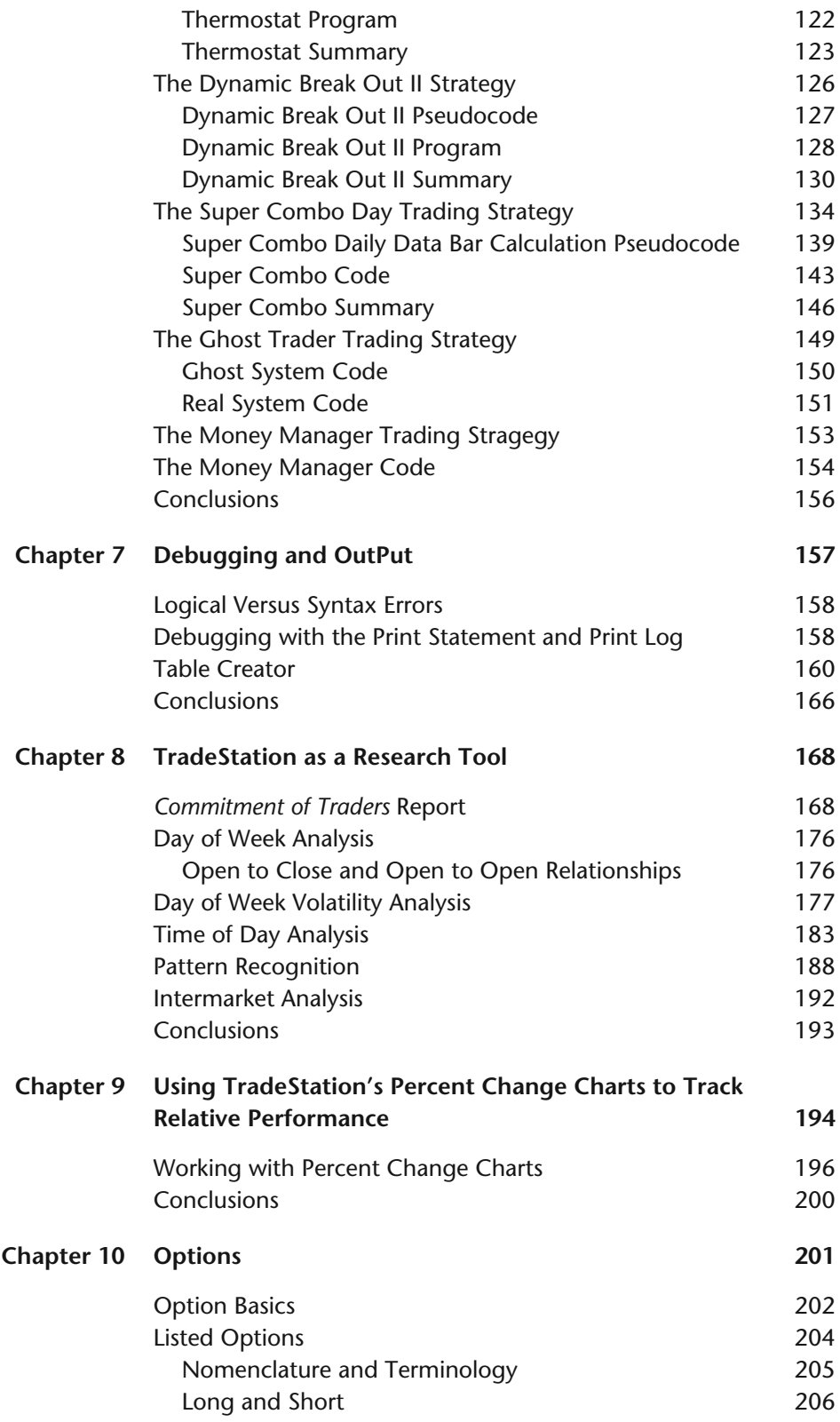

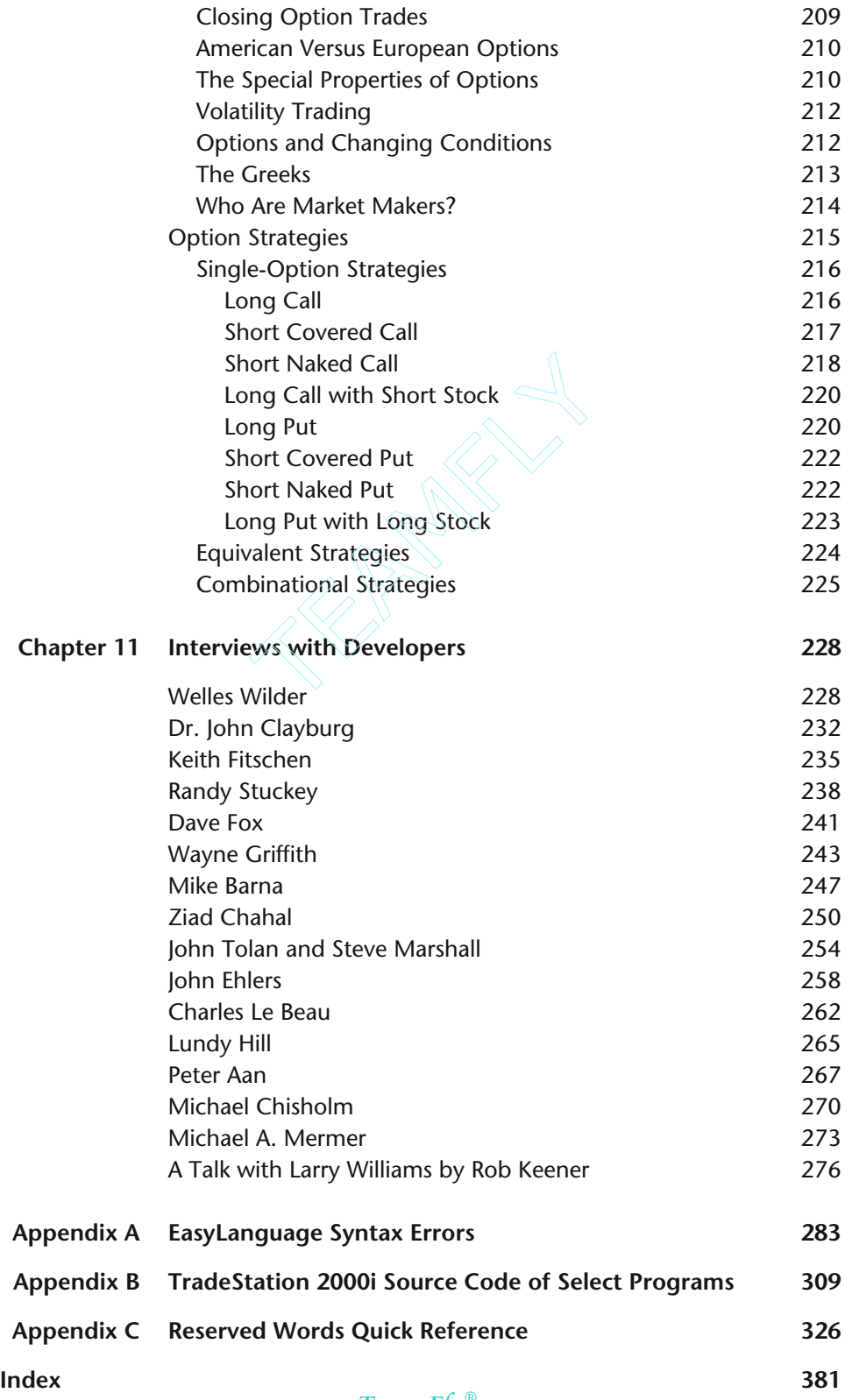

## Team-Fly®